**知识点**

领料切除尾数

**案例描述:**

了解领料切除尾数的使用场景,取值逻辑和操作步骤等

## **一、领料切除尾数是做什么的?**

此功能是:当实际材料出库,根据母件和子件比例关系,计算出应领数量为小数的 情况下,材料出库数量向上取整的功能。用于原材料是整体不可分割的情况下,比 如领用的材料是1.5个杯子,但是杯子是整个的,不可分割成0.5个杯子,所以这种 情况,设置领料切除尾数之后,出库的时候系统会自动修正材料出库单的数量为2 个杯子

## **二、基础设置**

在存货档案的控制页签,勾选【领料切除尾数】

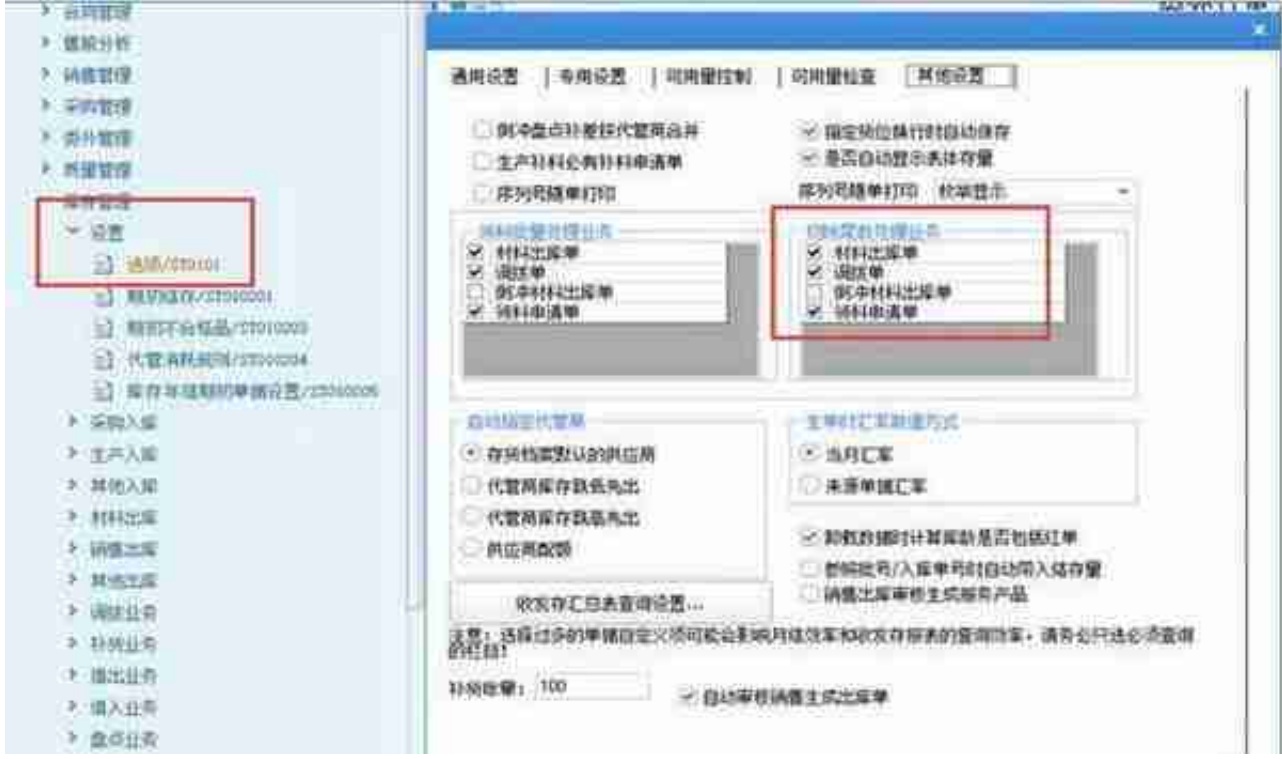

推荐阅读:更多**用友软件操作教程**

## **三、操作步骤举例**

做生产订单,算出子件的应领数量为:

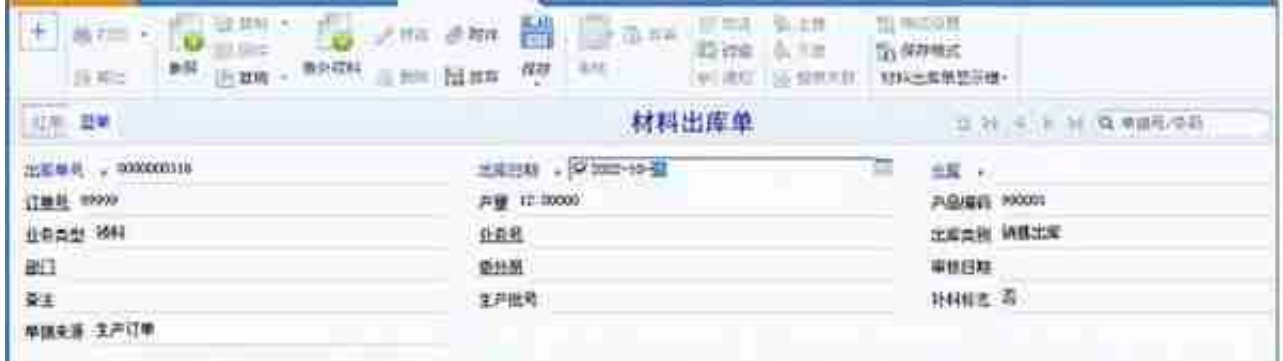

以上关于切除尾数的介绍。

本文来源:用友U8深圳(www.szyonsuite.com)

原文地址: 警∠ 弸U8渚涘簲閾捐蒋浠D-搴撳项绠 \$ 悊-棰嗘枡鍒囬櫎灏炬暟